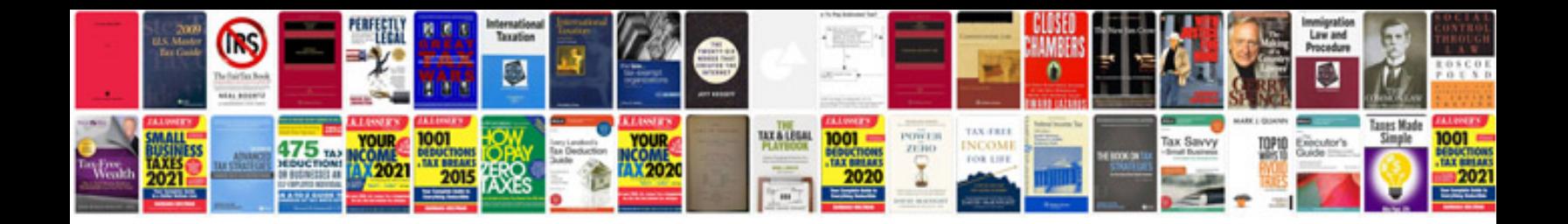

**Informatica tutorial for beginners**

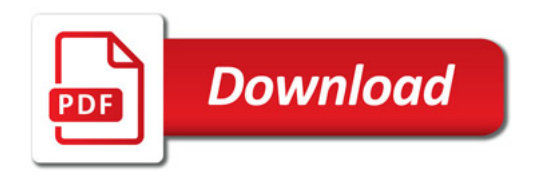

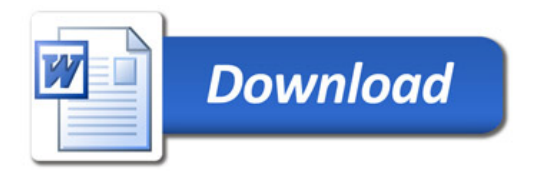